## SAP ABAP table /ISIDEX/V\_EIDPRS {Generated Table for View /ISIDEX/V\_EIDPRS}

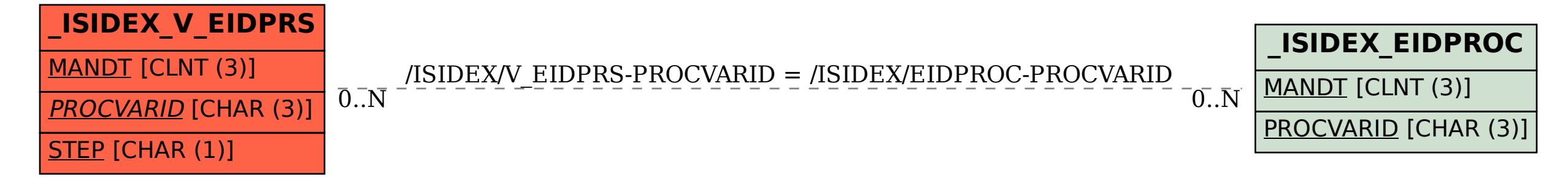